### **Tema 9: Contenidos**

- 9.1 Introducción
- 9.2 El índice en la organización indexada
- 9.3 Organización indexada simple
- 9.4 Índices de mayor tamaño
- 9.5 Índices no densos
- 9.6 Organización del índice en árbol B
- 9.7 Árboles B+
- 9.8 Árboles B+ frente a árboles B
- 9.9 Estimación de la estructura del índice no denso
- 9.10 Ocupación de la organización indexada
- 9.11 Acceso a los archivos indexados

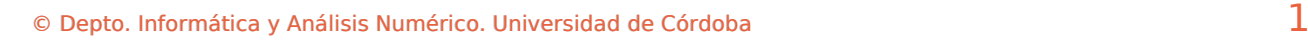

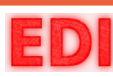

Contenidos extraídos del libro:

#### **Ficheros. Organizaciones clásicas para el almacenamiento del a información**

Autores: Irene Luque Ruiz, Juan Antonio Romero del Castillo y Miguel Ángel Gómez-Nieto Editorial: Servicio de Publicaciones de la Universidad de Córdoba, 1998. ISBN 84-7801-468-3

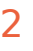

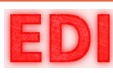

La org.

Indexada

## **9.1 Introducción**

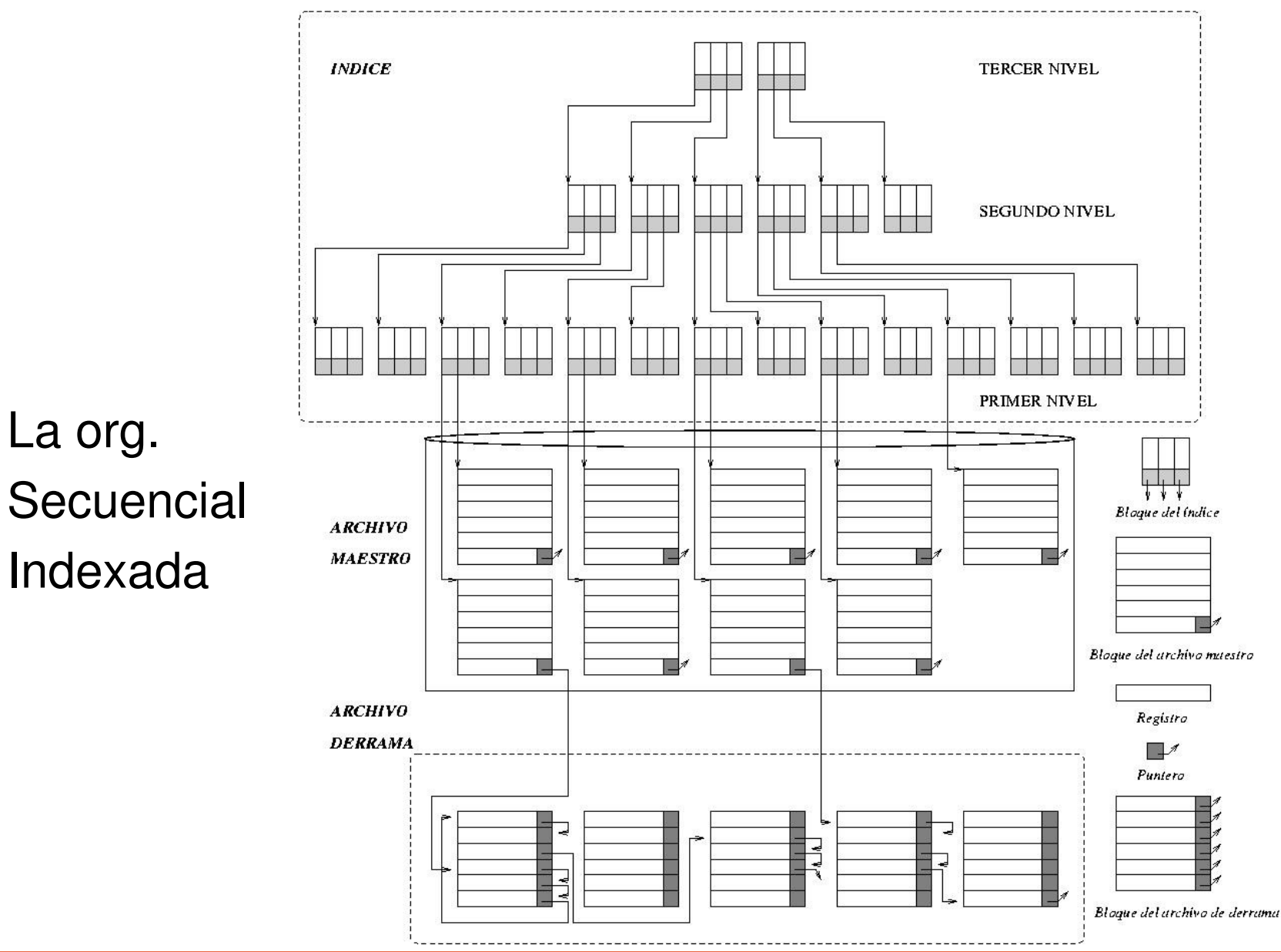

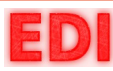

## **Problemas organizaciones anteriores**

### • **Estructura física**

- Existencia de la zona de *derrama*
- Bajo rendimiento de las operaciones de mantenimiento
- Alto *envejecimiento*
- Frecuentes reorganizaciones
- Estructura compleja y rígida
- Alto coste de mantenimiento

### • **Funcionales**

- Posibilidad de accesos rápidos por otros atributos
- Acceso rápido ordenado por otros atributos
- Predicados de búsqueda en los que intervengan varios atributos

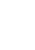

## **Organización indexada**

### **Objetivos:**

- Rapidez en accesos exactos, genéricos por uno o varios atributos
- Predicados de búsqueda con varios atributos
- Alta disponibilidad de la información
- Flexibilidad en la estructura que permita actualizaciones dinámicas
- Intentando la sencillez del mantenimiento **Principios de diseño:**
	- Referencia básica en la organización secuencial indexada:
		- Eliminar zona de derrama eliminando la restricción de orden en la zona maestra
			- El índice debe ser actualizable dinámicamente

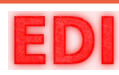

## **9.2 El índice en la organización indexada**

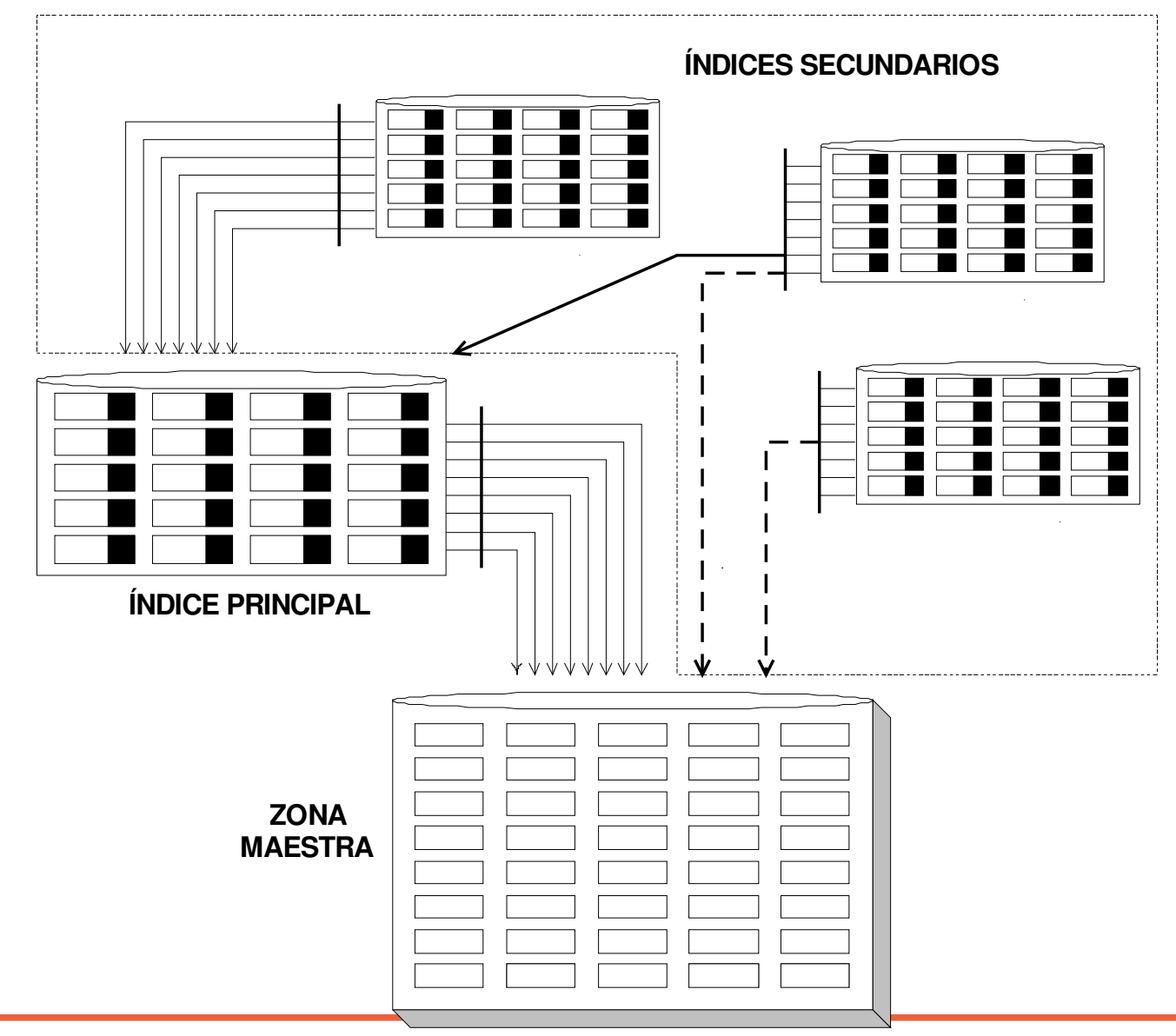

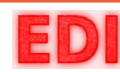

## **Organización indexada: estructura básica**

#### **Estructura básica de la organización indexada:**

- El índice como vía de cualquier acceso
	- El índice principal
	- Los índices secundarios
- La zona maestra de estructura uniforme
	- Sin ninguna restricción de orden
	- Siguiendo el modelo apilo

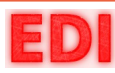

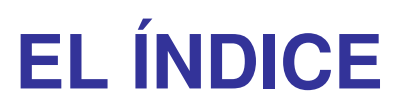

#### **Organización secuencial indexada**

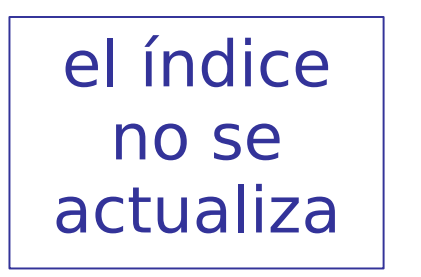

- Deterioro de la estructura: zona de derrama
- Retardos en el mantenimiento
- Necesaria reorganización

#### **Organización indexada**

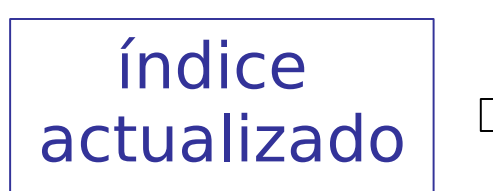

- Estructura siempre actualizada
- No hay **RETARDOS** por deterioro: no hay derrama
- **NO** necesaria **reorganización**

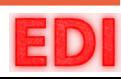

## **9.3 Organización indexada simple**

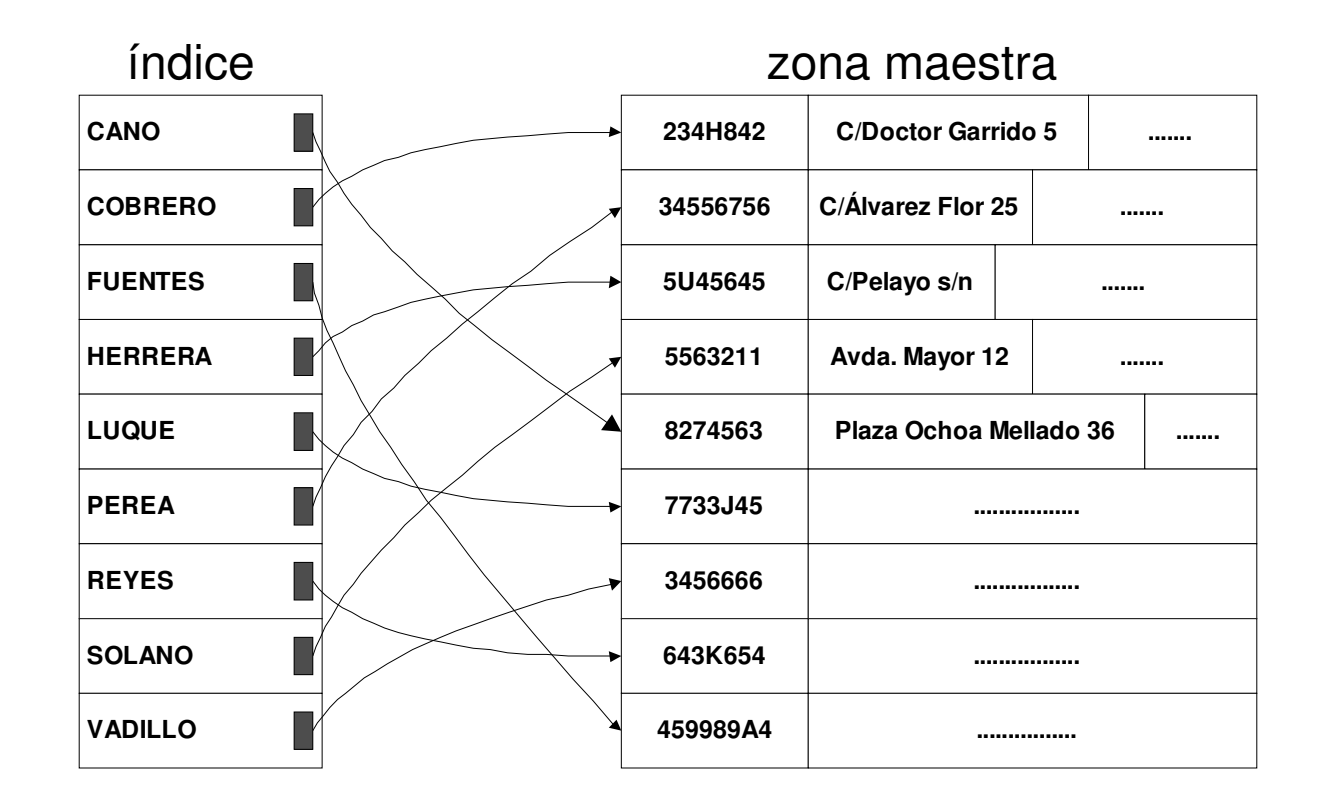

- Se puede optimizar la búsqueda debido a su orden y simpleza
- Inserciones muy simples en zona maestra

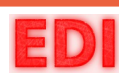

## **Organización indexada simple**

### **ocupación**

$$
\Gamma_{M} = R \times n
$$

$$
\Gamma_{I} = R_{I} \times n
$$

### **acceso**

- lectura
- lectura consecutiva
- inserción
- actualización
- borrado
- lectura exhaustiva
- lectura ordenada
- reorganización

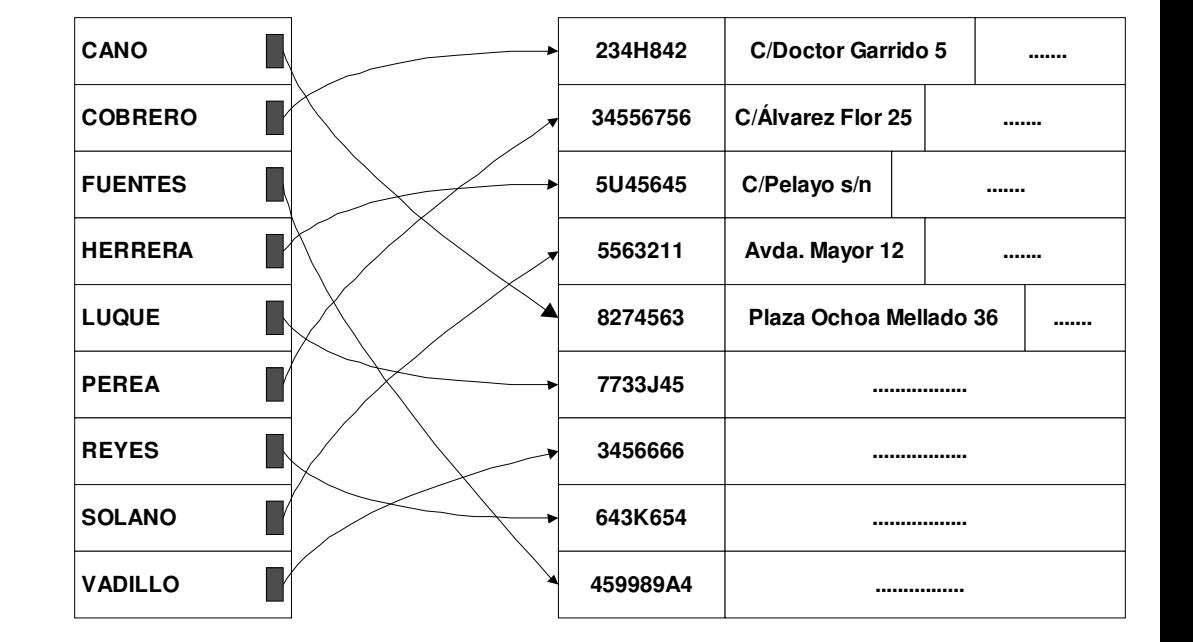

 $T_{\text{TARIA}}$ ,  $T_{\text{TR}}$ ,  $T_{\text{APILO}}$ 

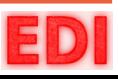

## **Organización indexada simple**

- Si la tabla *Argumento-Puntero* crece, su manejo en memoria se hace prohibitivo y se hace necesario recurrir al disco.
- Aún así presenta utilidad en ciertas aplicaciones:
	- Posibilita búsquedas binarias a pesar de que los registros de la zona maestra sean de longitud variable.
	- El fichero de índices es generalmente de menor tamaño. Mantener y ordenar el índice sigue siendo más rentable que mantener y ordenar el fichero maestro.
	- Pueden mantenerse varios índices sin modificar zona maestra.
	- Indices selectivos.

#### Siguiente paso:

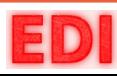

# **9.4 Índices de mayor tamaño**

Índices en árbol binario

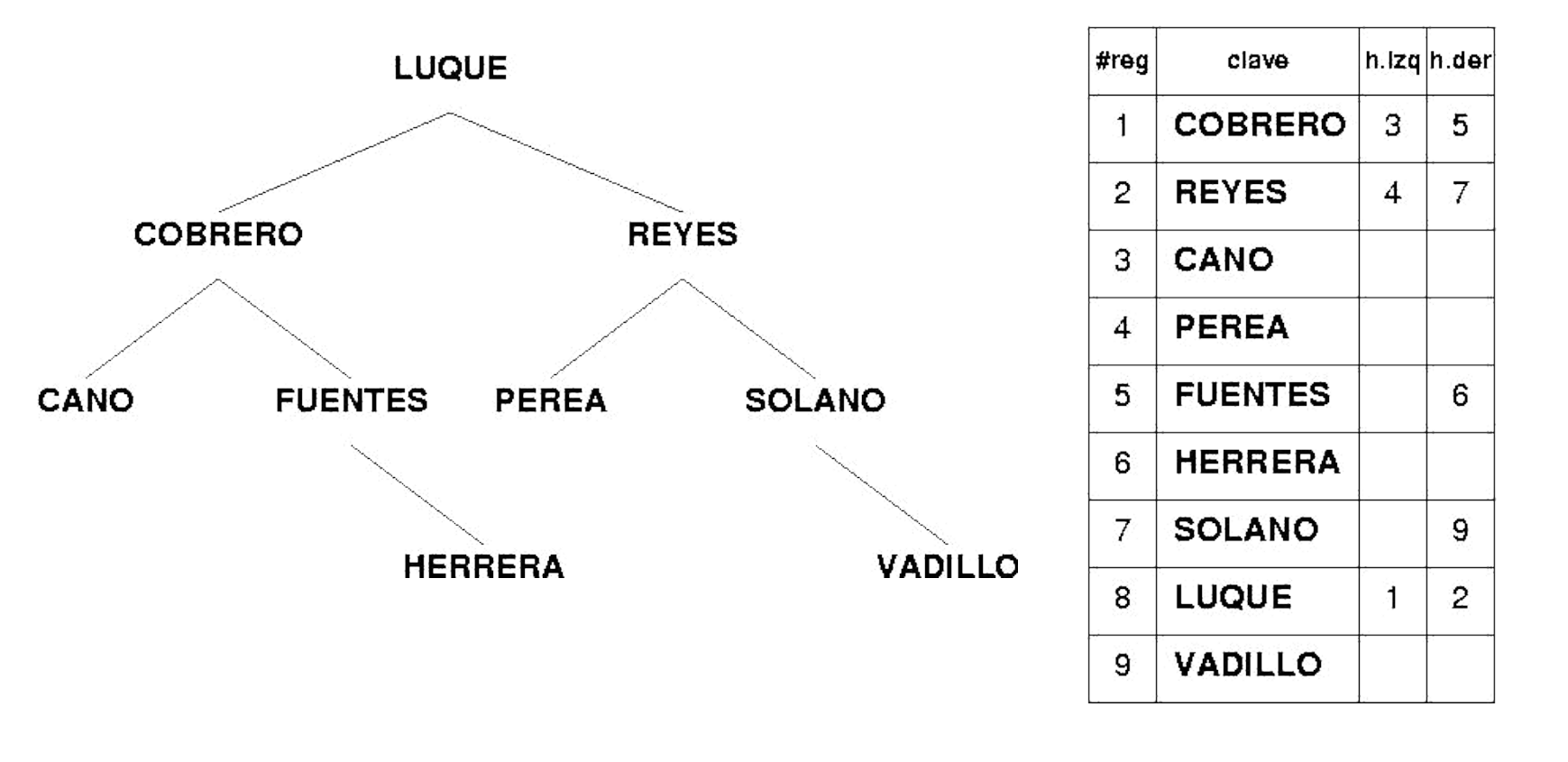

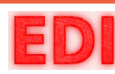

## **Índices en árbol binario**

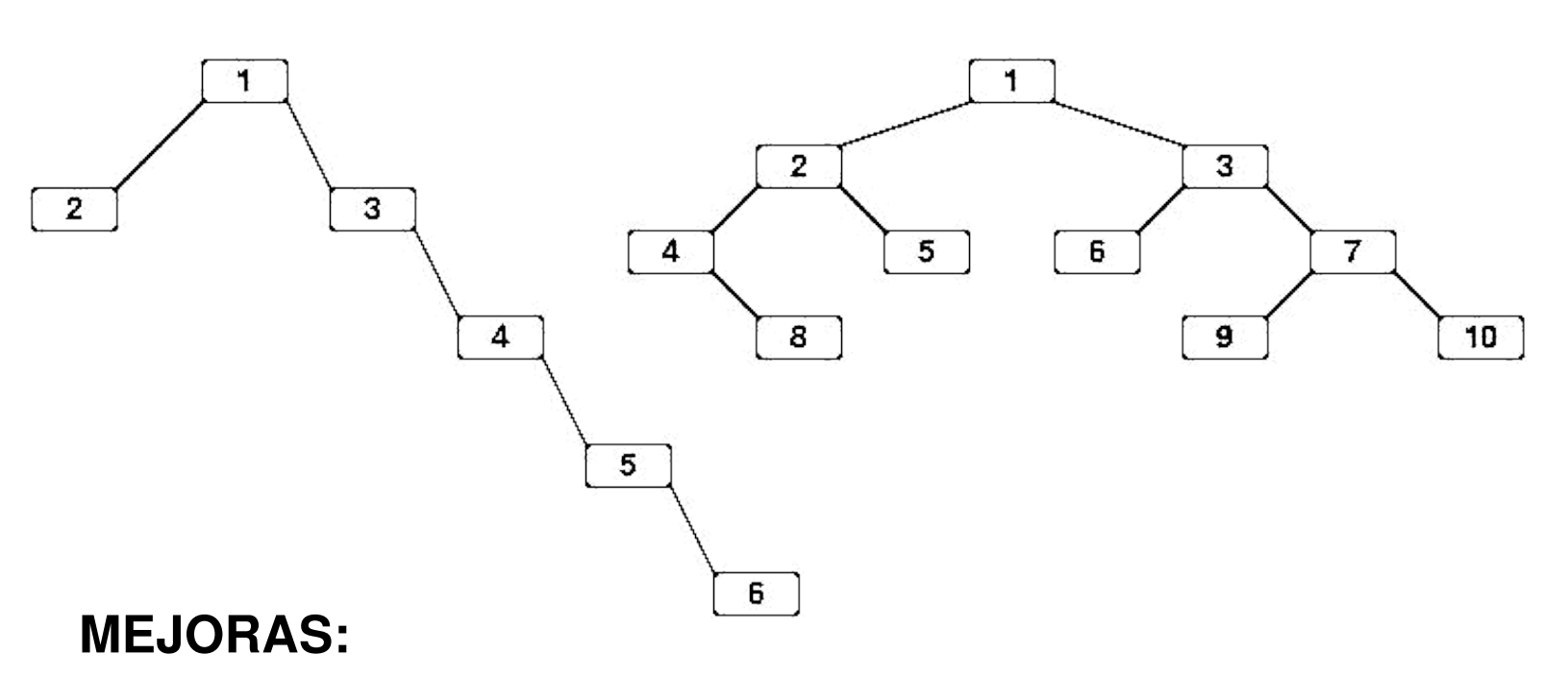

- Árboles equilibrados
- Árboles binarios paginados
- Estructuras en árbol de *Bayer* y *McCreight* (**árboles B**)

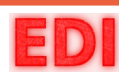

 $\frac{1}{2}$ 

÷

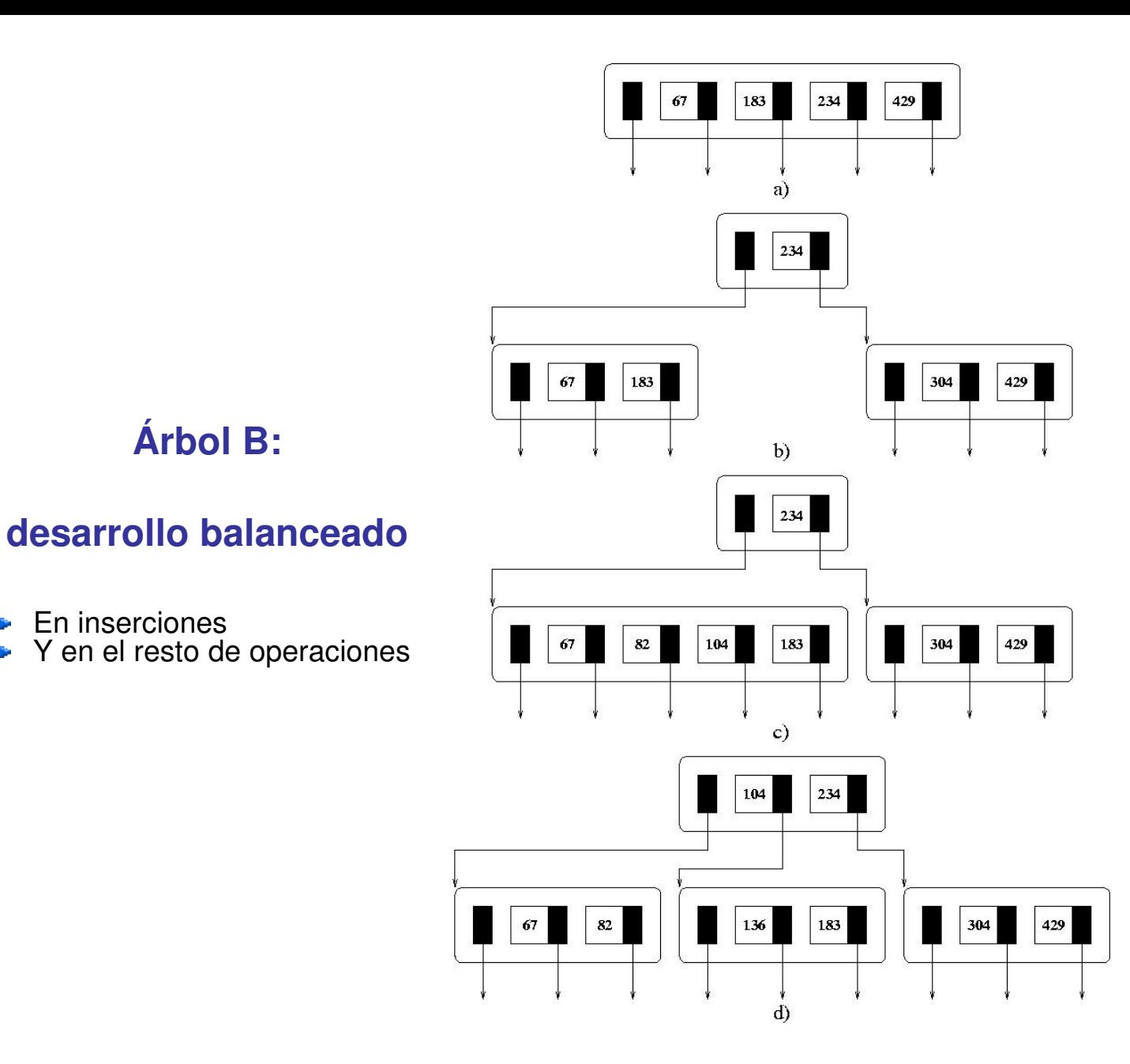

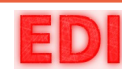

# **El índice denso de la Org. Sec. indexada**

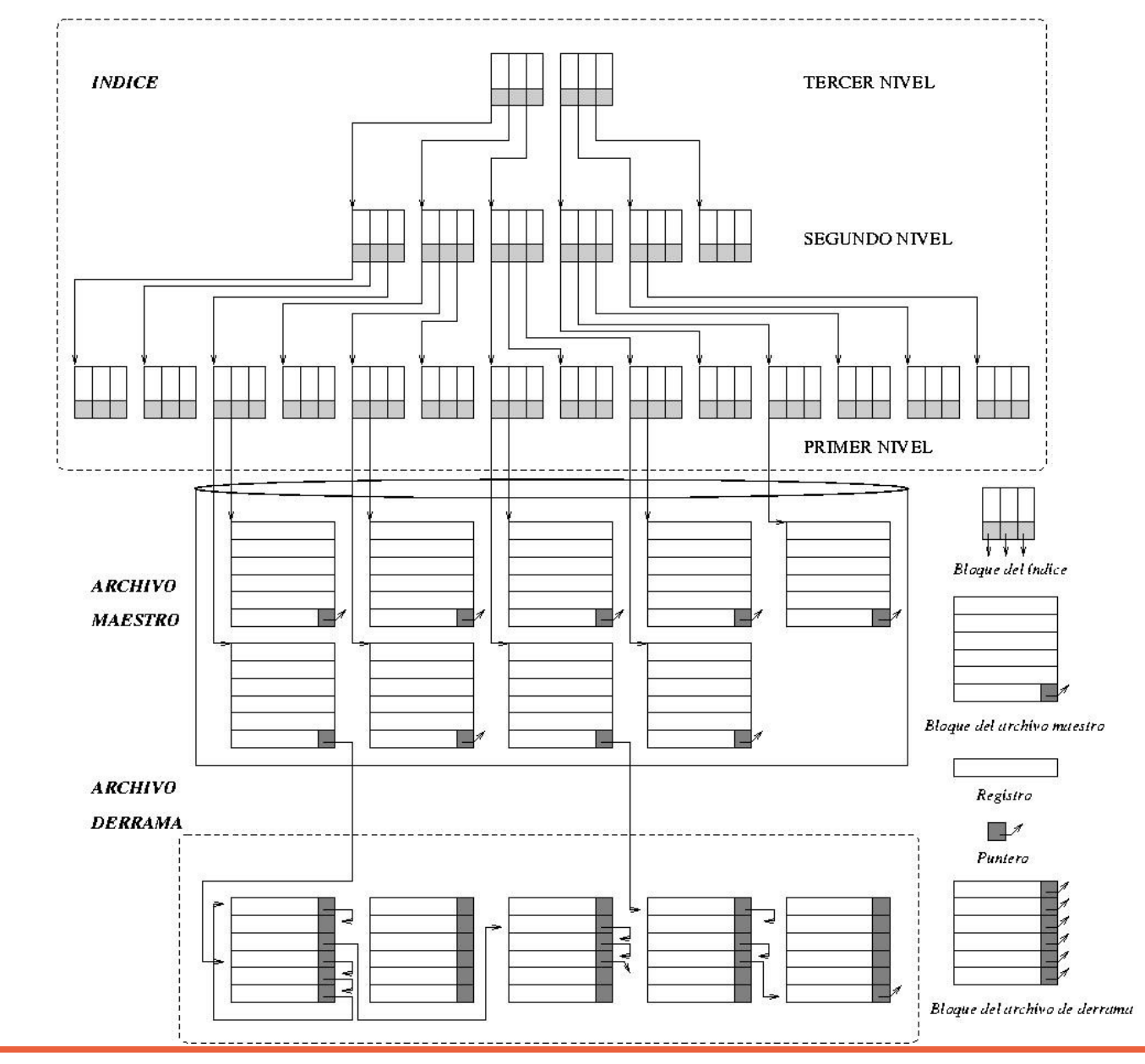

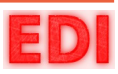

# **9.5 Índice no denso (árboles B)**

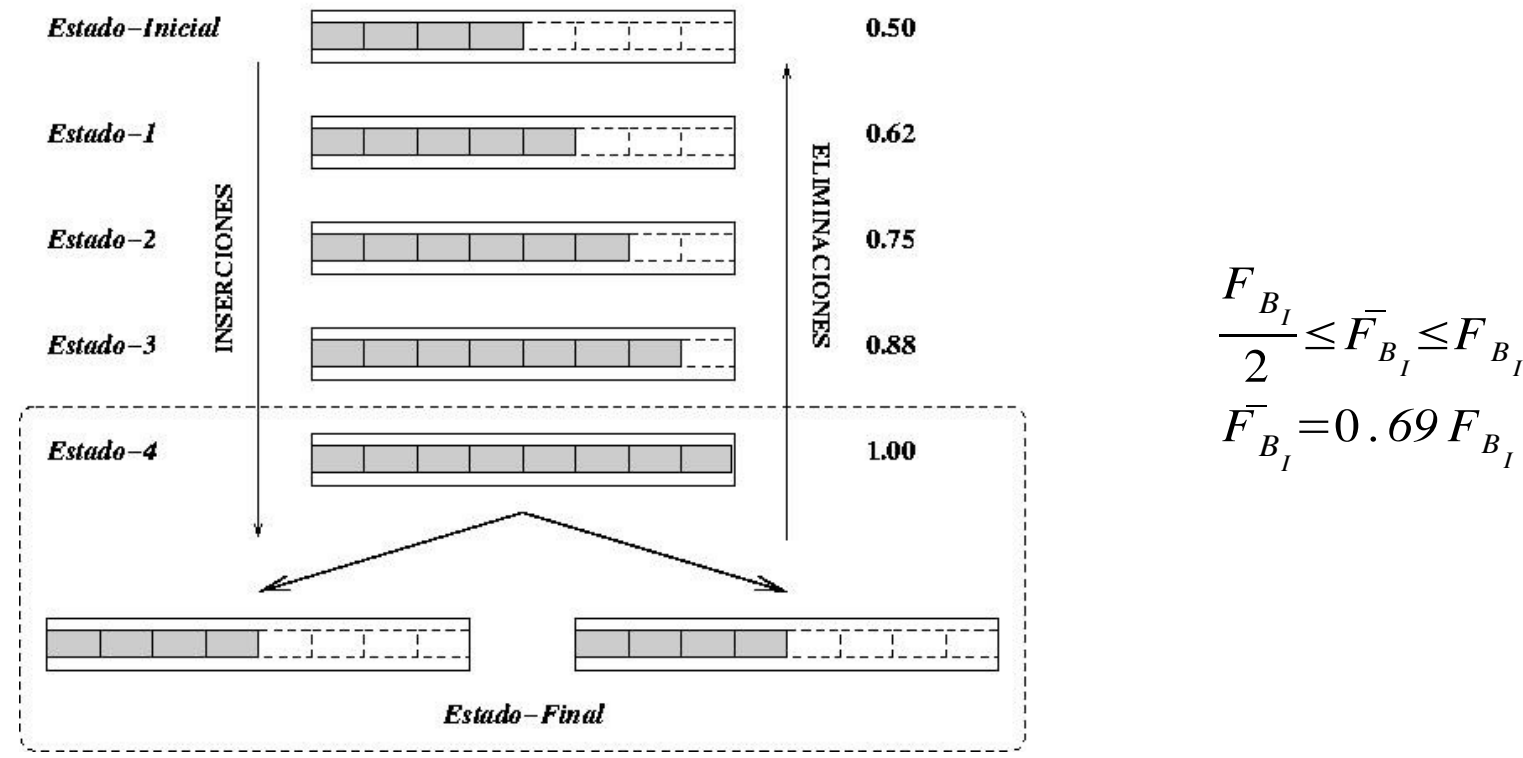

- El índice siempre está actualizado. No existen entradas obsoletas.
- Las incorporaciones y eliminaciones son simples de manejar.
- La densidad de los bloques es uniforme.
- El desperdicio de espacio es controlado.

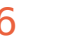

# **Características del Árbol B**

- Árbol balanceado
- Coste de mantenimiento reducido:
	- Simpleza de operaciones de **inserción** y **eliminación**
	- Localidad en los casos que requieren reorganización
	- El propio **balanceo** del árbol facilita el mantenimiento.

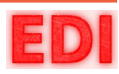

# **Características del Árbol B**

### **Reducción de los accesos al disco**

• La buena selección de la clave promocionada facilita el **balanceo** 

**del árbol** y las posteriores operaciones de búsqueda.

- Mantenimiento del **equilibrio** independiente de la secuencia de inserción.
- La estructura **multivía**.
- **Reparto** uniforme de las claves entre los nodos.

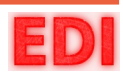

## **9.6 Organización del índice en Árbol B**

**Niveles Superiores** 

Referencias a Registros

Referencias a Nodos de Nivel Inferior

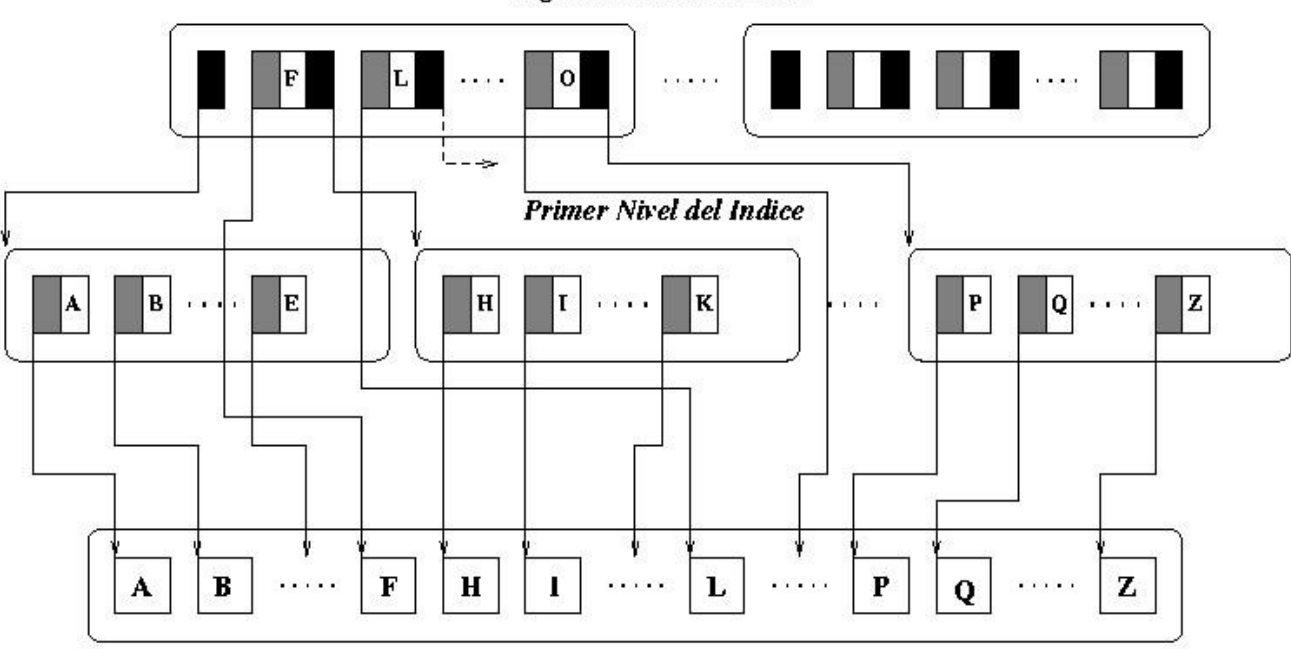

Segundo Nivel del Indice

**Archivo Maestro** 

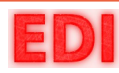

## **9.6 Organización del índice en Árbol B**

**Definición de un bloque del árbol B:**

Define Estructura Bloque-índice-B

 $[F_{B_I}^{\ \,r} / 2 \cdots F_{B_I}];$  *Puntero a nivel anterior*: \*ptr; Cuerpo-índice-B: array

#### Fin Estructura.

donde:

Define Estructura Cuerpo-indice-B

 *Puntero a zona maestra*: \*ptr; *Entrada del índice*: string; *Puntero al nivel anterior*: \*ptr;

#### Fin Estructura.

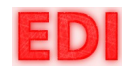

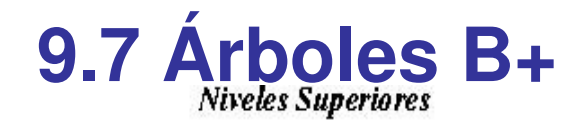

Segundo Nivel del Indice

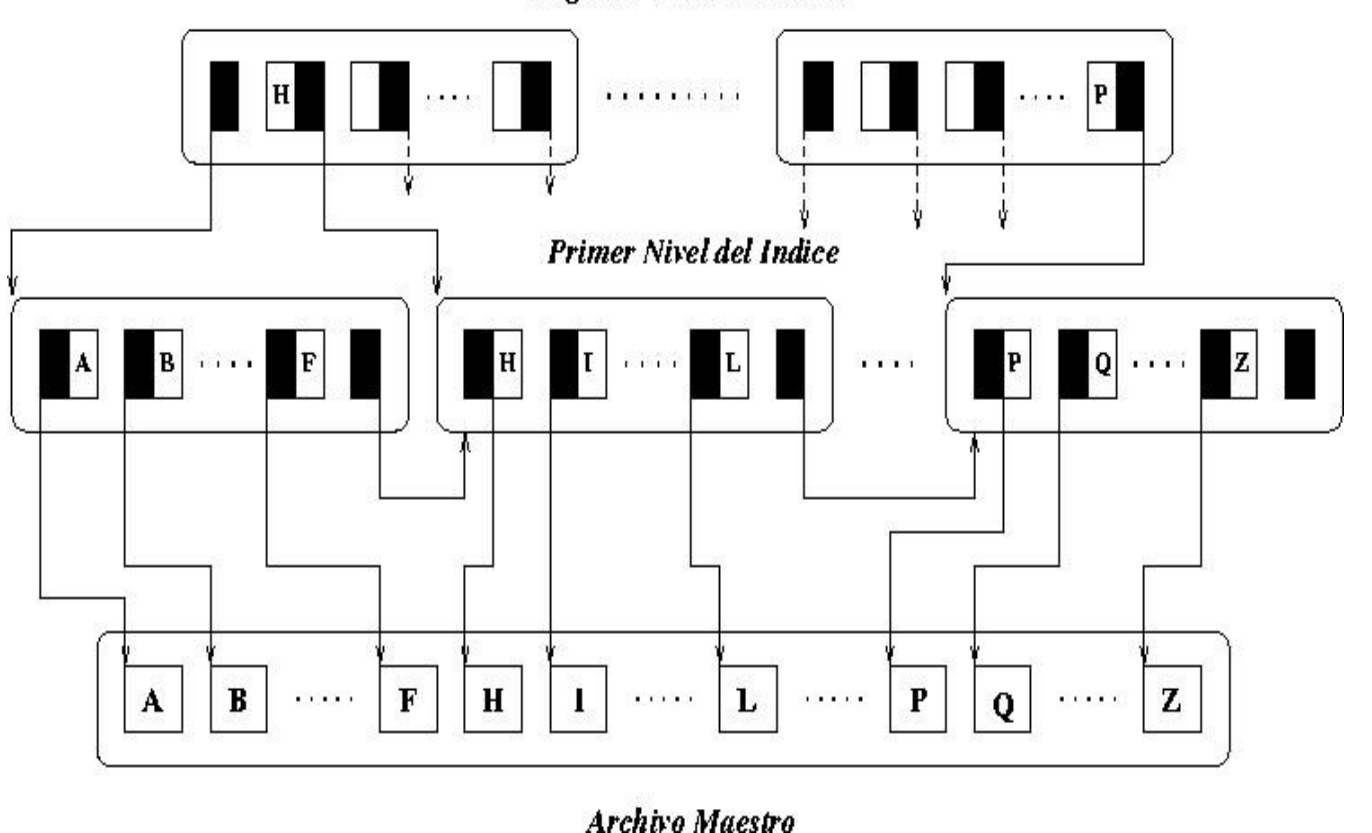

 $\circ$  Depto. Informática y Análisis Numérico. Universidad de Córdoba  $21$ 

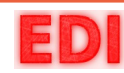

# **9.7 Árboles B+**

**Definición de un bloque del árbol B+:**

Define Estructura Bloque-índice-B+

Cuerpo-índice-B: array  $[F_{\scriptscriptstyle B_I}$  /2… $F_{\scriptscriptstyle B_I}$ ]; *Puntero a nivel anterior*: \*ptr;

#### Fin Estructura.

donde:

Define Estructura Cuerpo-índice-B+

 *Puntero a zona maestra*: \*ptr; *Entrada del índice*: string; *Puntero al nivel anterior*: \*ptr;

#### Fin Estructura.

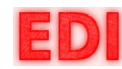

#### **Ejemplo: distribución de entradas en el índice B+**

**zona maestra**

$$
F_B = \frac{B}{R} = \frac{512}{64} = 8
$$

 $B = 512$  bytes

$$
b = \frac{n}{F_B} = \frac{100000}{8} = 12500
$$
 P = 6 bytes  
V = 10 bytes

$$
\Gamma_M = b \times B = 12.500 \times 512 = 6.4
$$
 *Mbytes*

*512*

 $10+6$ 

**primer nivel**

$$
R = 64 \text{ bytes}
$$
  
= 32 *entradas por bloque*  

$$
n = 100.000
$$

**primer nivel (corrección)**

 $F_{B_I} = \left[ \right]$ 

*B*

 $|=$ 

 $V + P$ 

$$
F_{B_{I}} = \left| \frac{B - P}{V + P} \right| = \left| \frac{5/2 - 6}{10 + 6} \right| = 31 \text{ entradas por bloque}
$$

**promedio**

 $\bar{F}$  ,  $B_I = [ln 2 \times F_{B_I}] = [0.69 \times 31] = 21$  *entradas por bloque* 

**segundo nivel** 

=*31 entradas por bloque*  $\bar{F_{\mu}}$ *BI* =*21 entradas por bloque*

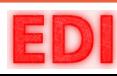

## **9.8 Árboles B frente a árboles B+**

#### **Árbol B**

- Eliminación de redundancia en las entradas del índice.
- No es necesario alcanzar una hoja para acceder al puntero a la zona maestra.
- Espacio requerido por cada bloque es mayor.
- **Mantenimiento más costoso.**
- **Recorrido secuencial supone recorrer el árbol por completo.**

### **Árbol B+**

- **\* Recorrido secuencial ordenado más eficiente.**
- **★ Operaciones de mantenimiento más simples y eficientes.**
- ★ Es necesario alcanzar una hoja para acceder al puntero de la zona maestra.
- **★ Duplicación de las entradas del índice.**

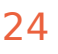

# **Árbol B+ frente a org. anteriores**

#### **Organizaciones anteriores:**

- Recorrido ordenado de la zona maestra es muy costoso con un **árbol B**.
- La organización **secuencial indexada** es poco flexible y no permite varios índices.
- La **organización secuencial** no permite accesos eficientes por una clave. **Árbol B+**
- Mantenimiento simple y eficiente (árbol B).
- Acceso eficiente a un registro mediante una o varias claves (árbol B).
- Procesamiento eficiente en secuencia ordenada por una o varias claves de los registros

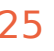

# **Árbol B+ frente a org. anteriores**

*Las características comunes con el árbol B y el acceso eficiente ordenado, hacen del árbol B+ la estructura más* 

*utilizada en las organizaciones indexadas*

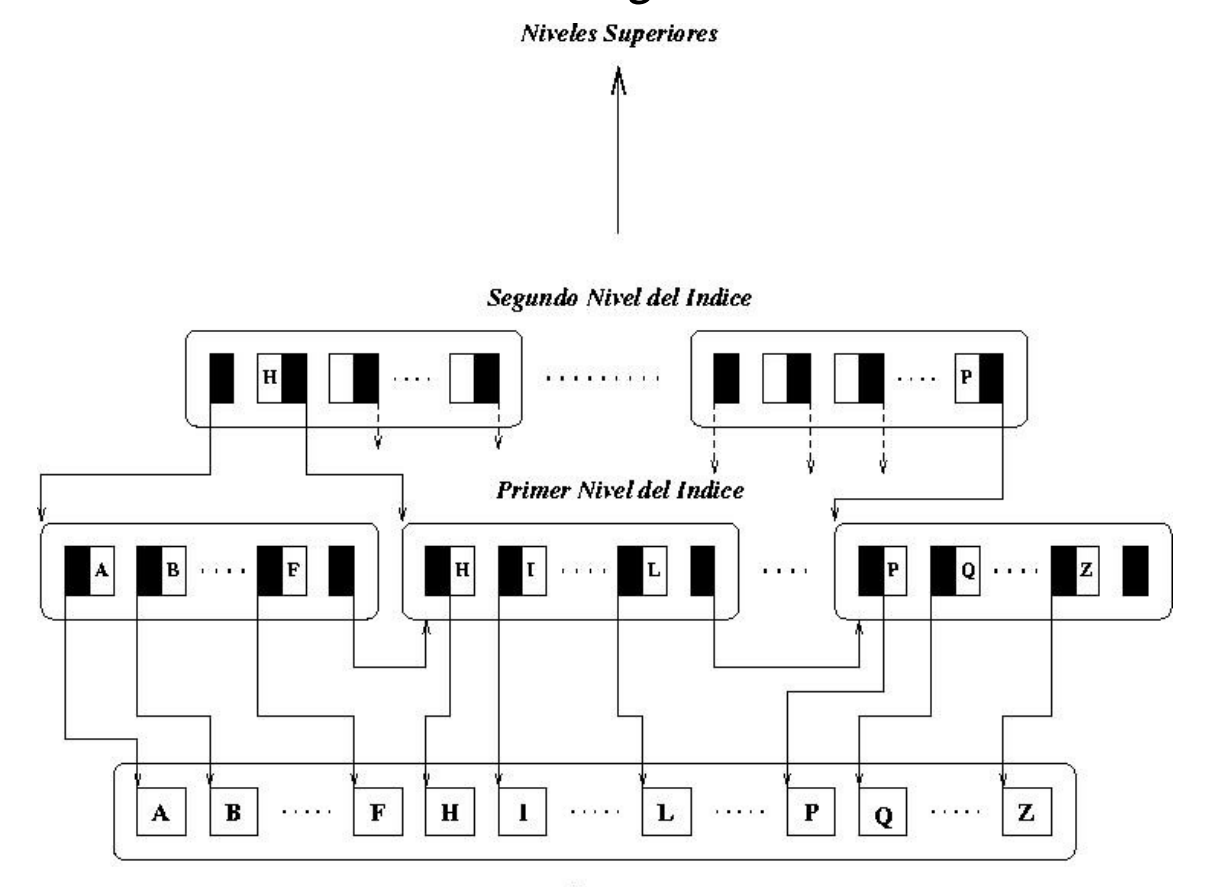

**Archivo Maestro** 

### **9.9 Estimación del índice no denso**

**Árbol B**

#### **razón de salida máxima**

$$
F_{B_1} = \left(\frac{B-P}{V+P+P}\right) = \left|\frac{2048-6}{26+6+6}\right| = 53 \text{ entradas por bloque}
$$

- $B = 2048$  bytes
- $P = 6$  bytes
- $V = 26$  bytes

$$
R = 64 \text{ bytes}
$$

 $n = 1.600.000$ 

#### **razón de salida promedio**

 $\bar{F_{\mu}}$  $B_I = 0.69 \times F_{B_I} = 0.69 \times 53 = 36$  *entradas por bloque* 

#### **altura del índice**

$$
h = \log_{\bar{F}_{B_i}+1} n = \log_{37} 1.600.000 = 4
$$

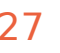

## **9.9 Estimación del índice no denso**

**Árbol B+**

**razón de salida máxima**

$$
F_{B_I} = \left| \frac{B - P}{V + P} \right| = \left| \frac{2048 - 6}{26 + 6} \right| = 63 \text{ entradas por bloque}
$$

 $B = 2048$  bytes

 $P = 6$  bytes

 $V = 26$  bytes

 $R = 64$  bytes

 $n = 1.600.000$ 

#### **razón de salida promedio**

 $\bar{F}$  $B_I = 0.69 \times F_{B_I} = 0.69 \times 63 = 43$  *entradas por bloque* 

**altura del índice**

$$
h = \log_{\bar{F}_{B_i}+1} n = \log_{44} 1.600.000 = 4
$$

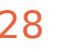

### **9.10 Ocupación de la organización indexada**

**capacidad promedio** Nivel Bloques Entradas Apuntadores Ocupación del índice en árbol B **Árbol B**

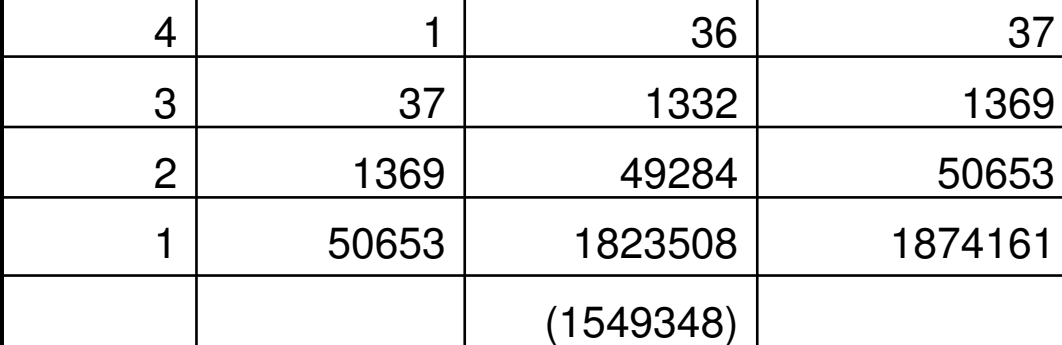

#### **capacidad máxima**

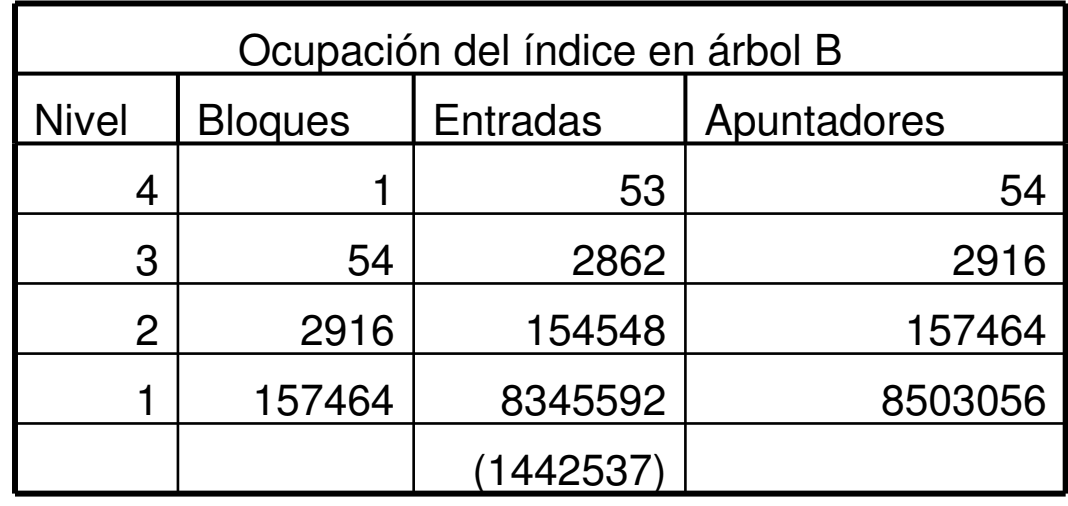

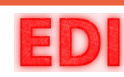

### **Ocupación de la organización en árbol B+**

 $E_{I_1}$ 

 $b_{I_1}$ 

=*n*

 $E_I$ <sub>1</sub>

 $\bar{F_{B}}_{I}$ 

=

**primer nivel:**

**segundo nivel:**

 $\Gamma_{I_1} = b_{I_1}$  $\times B$  $b_{I_2}$ =  $\overline{b_{I_{_1}}}$  $\overline{F}_{B_I}$ <sup>+1</sup>  $\Gamma_{I_2}$  $= b_{I_2}$  $\times B$ 

**último nivel:**

$$
b_{I_h} = \frac{b_{I_{h-1}}}{F_{B_I} + 1} =
$$
  

$$
\Gamma_{I_h} = b_{I_h} \times B
$$

=1

© Depto. Informática y Análisis Numérico. Universidad de Córdoba 30

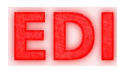

### **Ocupación de la organización en árbol B+**

**ocupación total:** 

$$
\Gamma_{I} = \sum_{i=1}^{h} \Gamma_{i} =
$$
\n
$$
= (b_{I_{1}} + b_{I_{2}} + \dots + b_{I_{h-1}} + b_{I_{h}}) \times B =
$$
\n
$$
= (1 + b_{I_{h-1}} + \dots + b_{I_{2}} + b_{I_{1}}) \times B =
$$
\n
$$
= B + \Gamma_{I_{h-1}} + \dots + \Gamma_{I_{2}} + \Gamma_{I_{1}}
$$

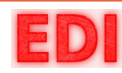

### **Ocupación de la organización en árbol B+**

#### **capacidad promedio**

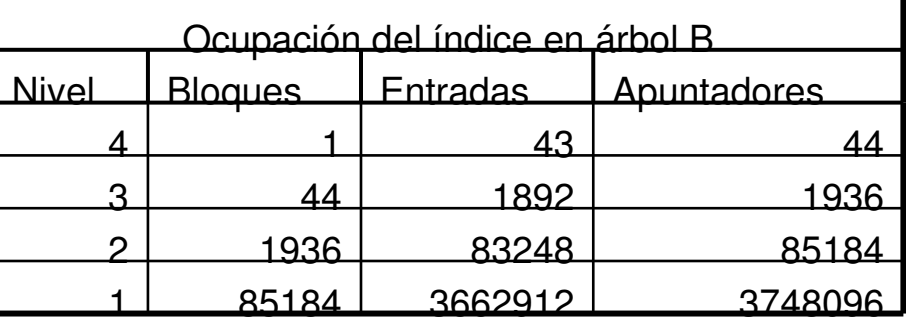

#### **capacidad máxima**

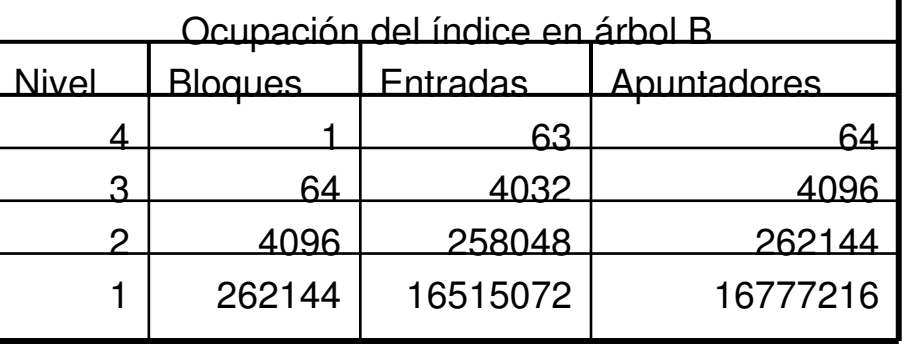

#### **ajuste de la capacidad**

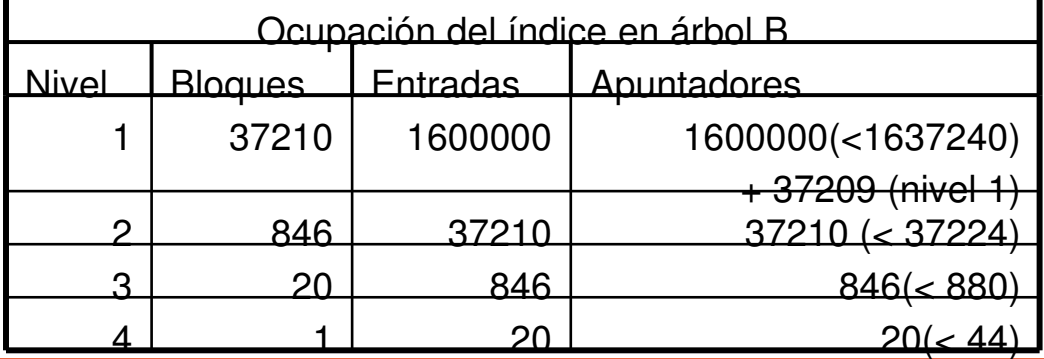

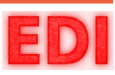

**1) Lectura** 
$$
T_L = h(t_l + t_r + T_{tB}) + t_l + t_r + T_{tB} = (h+1)(t_l + t_r + T_{tB})
$$

Algoritmo **BUSQUEDA ARBOLB+**(raiz,clave;;nodo,posicion) Inicio

nodo=null

posicion=-1

p=raiz

 $mientras$  (p !=  $null)$ 

leer\_bloque(p,bloque)

i=busca\_clave(bloque,clave)

 $si((i \lt n)$  y (clave = bloque.k(i))) entonces

nodo=p

posicion=i

finsi

p=bloque.hijo(i+1)

finmientras

© Dep $\frac{1}{2}$ . Informática y Análisis Numérico. Universidad de Córdoba  $33$ 

n: número de claves del bloque

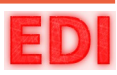

#### **2) Lectura Consecutiva**

**Siguiente entrada en el mismo bloque:**

 $T_{LC} = t_l + t_r + T_{tB}$ 

**Siguiente entrada en siguiente bloque con:**

$$
T_{LC} = 2(t_l + t_r + T_{tb})
$$

*puede aproximarse al tiempo en acceder a la zona maestra debido al conjunto secuencial*

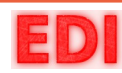

#### **3) Inserción**

- a) Inserción del registro en la zona maestra:
- b) Para cada uno de los a´ índices afectados:
- c) Tiempo empleado en las divisiones:

*TIm aestra*

*Tindice*

*T division*  $P_s =$ 1  $F_{B_{I}}/2$ 

 $T_I = T$ <sub>*Im aestra*</sub> +  $a$ <sup>'</sup> ( $T$ <sub>*indice*</sub> +  $P$ <sub>*s*</sub> $T$ <sub>*division*</sub>) =  $=(t_l+t_r+T_{tB}+T_{RE})+$  $+a^{\prime}(T_L + T_{RE} + 2)$ 1  $F_B^{\phantom{B}}/2$  $(t_{l} + t_{r} + T_{tB} + T_{RE}))$ **Total:**

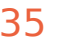

**4) Actualización**

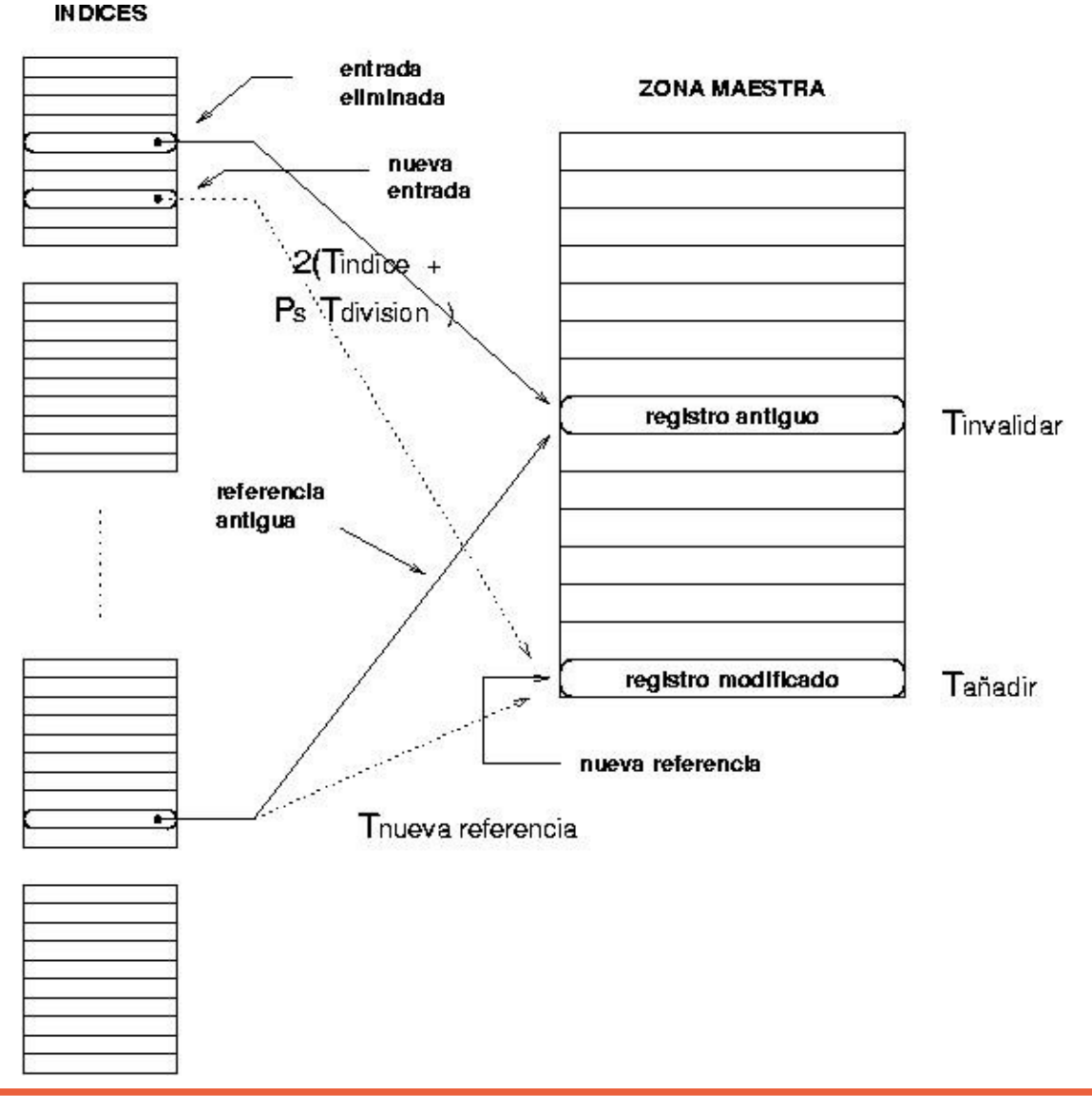

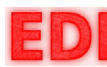

#### **4) Actualización**

- a) Borrado del registro en la zona maestra:
- b) Adición del nuevo registro a la zona maestra: *Tindice*
- c) Actualización del índice afectado:
- d) División y consolidación de bloques de índice:
- e) Modificación de las referencias en otros índices:

**Total:** 
$$
T_A = a_{actualization} 2 (T_{indice} + P_s T_{division}) + T_{invalidar} + T_{aniadir} + (a' - a_{actualization}) T_{nueva reference}
$$

*Tinvalidar*

*T añadir*

 $T_{\textit{division}}$  ,  $P_{\textit{s}}$ 

*T nueva referencia*

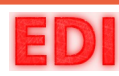

**5) Lectura Ordenada**

**Mediante índice exhaustivo:**

$$
T_{LT} = T_L + (n-1)T_{LC}
$$

#### **Zona maestra ordenada en bloques de**

$$
T_{LT} = \frac{n}{\overline{F}_B} \left( t_l + t_r + T_{tB} \right)
$$

**Zona maestra ordenada en bloques de**

$$
T_{LT} = \frac{n}{F_B} (t_l + t_r + T_{tb})
$$

*F B*

 $F_B$ 

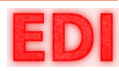

#### **6) La Reorganización puede necesitar una o varias de las siguientes operaciones:**

a) Reorganizar la zona maestra por haber reg. marcados para borrado

b) Reorganizar algún índice corrupto o dañado o por tener marcas para borrado **Reorganizar la zona maestra**

- 1. leer la zona maestra
- 2. ordenarla
- 3. construir el nuevo índice

$$
T_{RO_M} = T_{LT}(r) + T_{\text{classification}}(r') + \frac{\Gamma_I(r')}{t'}
$$

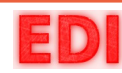

#### **para cada índice a reconstruir:**

- 1. Lectura del fichero maestro
- 2. Creación del nuevo índice ordenado por el atributo correspondiente

$$
T_{RO_i} = T_{LT} + \frac{\Gamma_I(r^{'})}{t^{'}}
$$

$$
T_{RO} = T_{RO_M} + a T_{RO_i}
$$

*a :* número de índices secundarios a reconstruir

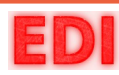

### **Resumen**

- **► La organización indexada es la más frecuente y más útil.**
- **►** La idea fundamental: el índice.
	- Estructuras para el índice:
		- La estructura de índice simple en tabla es simple y eficiente (problemas pequeños).
		- Las estructuras en árbol mejoran las búsquedas (*desbalanceo*).
		- El árbol B: estructura equilibrada a bajo coste computacional.
		- El árbol B+: mejora el acceso secuencial a los registros.
- **► Se incluyen en la mayoría de los sistemas por su:** 
	- Eficiencia en el acceso a registros por una o varias claves.

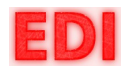

**Fin**

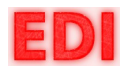